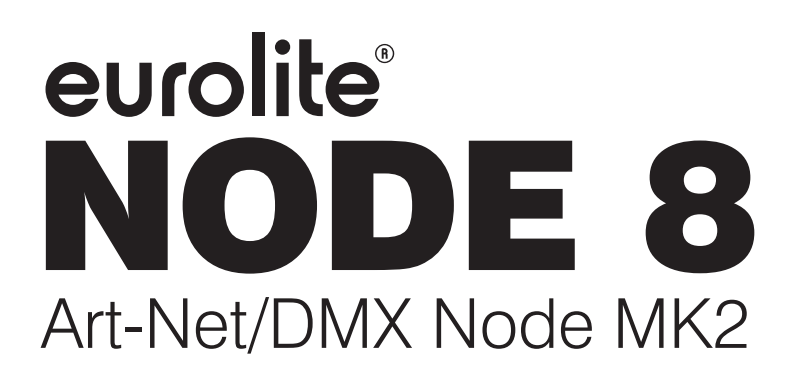

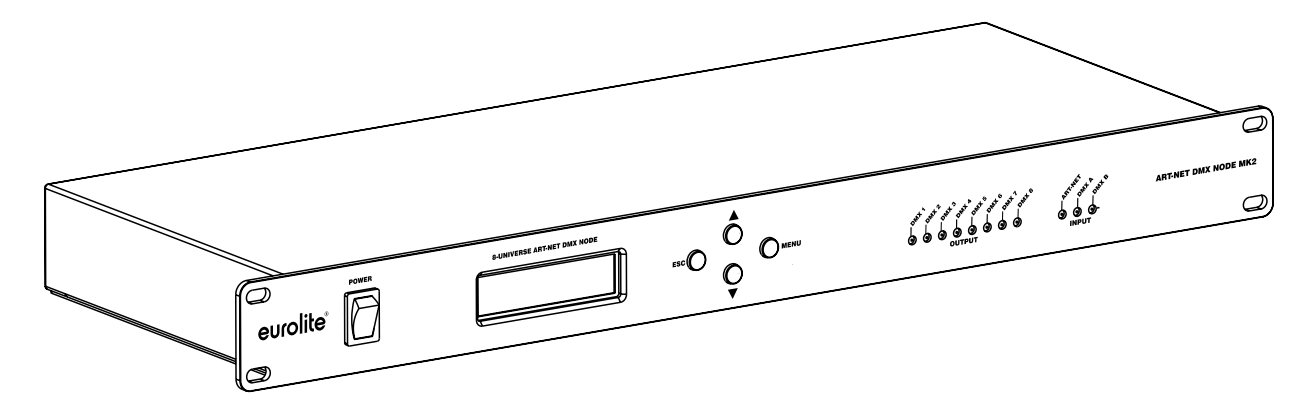

Bedienungsanleitung User manual

# eurolite®

### **Art-Net/DMX Node 8 MK2**

Art-Net-/DMX-Konverter mit 8 Universen Art-Net/DMX converter with 8 universes

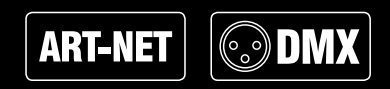

No. 70064843

www.eurolite.de

### **INHALT**

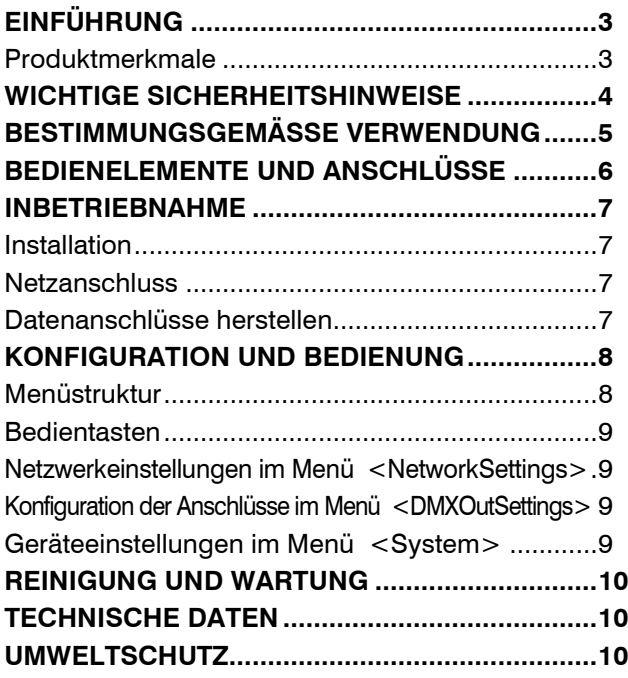

D00107201, Version 2.0, Stand 20/03/2018

Produkt-Updates, Dokumentation, Software und Support erhalten Sie unter www.eurolite.de. Die neueste Version der Bedienungsanleitung finden Sie im Downloadbereich des Produkts.

© 2018 Eurolite. Alle Rechte vorbehalten.

Dieses Dokument darf ohne schriftliche Genehmigung des Copyrightinhabers weder ganz noch teilweise reproduziert werden. Der Inhalt dieses Dokuments kann ohne vorherige Ankündigung modifiziert werden, wenn Änderungen in Methodik, Design oder Herstellung dies erforderlich machen.

Alle in diesem Dokument erwähnten Marken gehören den jeweiligen Eigentümern.

Art-Net™ is a trademark by and Copyright Artistic Licence Holdings Ltd.

# **EINFÜHRUNG**

#### **Erleben Sie Eurolite.**

Videos zum Produkt, passendes Zubehör, Dokumentation, Firmware- und Software-Updates, Support und News zur Marke. Sie finden all das und vieles mehr auf unserer Website. Besuchen Sie uns auch auf unserem YouTube-Kanal und Facebook.

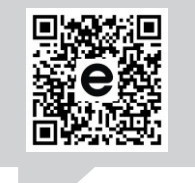

www.eurolite.de

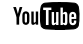

H

www.youtube.com/ eurolitevideo

www.facebook.com/ **Furolitefans** 

Willkommen bei Eurolite! Schön, dass Sie sich für eines unserer Produkte entschieden haben. Eurolite bietet Ihnen Zugang zur Welt der Showtechnik mit einer weltweit einzigartigen Vielfalt an Produkten sowohl für professionelle Anwender als auch für Einsteiger.

Wenn Sie nachfolgende Hinweise beachten, sind wir sicher, dass Sie über viele Jahre Freude an Ihrem Kauf haben werden. Diese Bedienungsanleitung zeigt Ihnen, wie Sie Ihr neues Produkt von Eurolite installieren, in Betrieb nehmen und nutzen.

Damit Sie sich und andere keinen Gefahren aussetzen, beachten Sie bitte unbedingt alle Sicherheitshinweise und verwenden das Produkt nur wie in dieser Anleitung beschrieben. Bitte bewahren Sie diese Bedienungsanleitung für weiteren Gebrauch auf und geben Sie sie ggf. an nachfolgende Besitzer weiter.

### **Produktmerkmale**

- •Verteilt Art-Net-Daten auf 8 DMX512-Universen (4096 Kanäle)
- •Parallele DMX-Eingabe ist ebenfalls möglich (1024 Kanäle)
- •8 galvanisch getrennte XLR-Stecker (3-pol.) für die DMX-Ausgabe
- •2 XLR-Buchsen (3-pol.) für die DMX-Eingabe
- •Flexibles Routing der Datensignale
- •Ethernet-Anschlüsse: 2 x Neutrik etherCON
- •Reihenschaltung möglich
- •Benutzerfreundliche Konfiguration direkt am Gerät über 4 Bedientasten und alphanumerische LCD-Anzeige (2 x 16 Zeichen)
- •LED-Funktionsanzeigen
- •Splitterbetrieb möglich
- •Rackeinbau mit 1 Höheneinheit

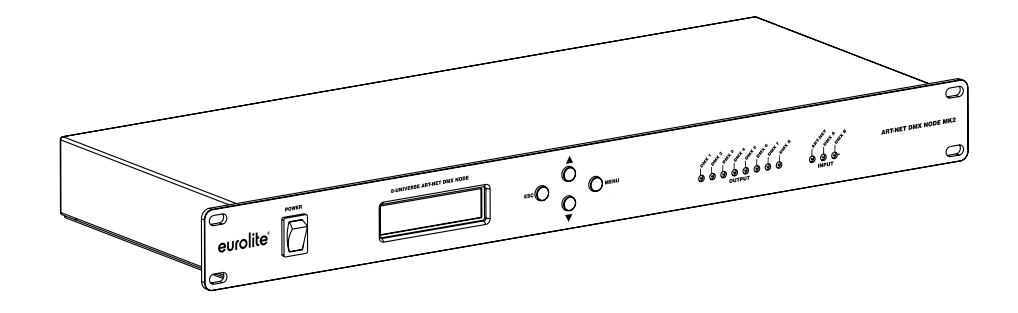

# **WICHTIGE SICHERHEITSHINWEISE**

### **ACHTUNG!**

**Betriebsbedingungen** 

Das Gerät ist für die Benutzung in Innenräumen ausgelegt. Schützen Sie es vor Feuchtigkeit und Nässe.

#### **GEFAHR!**

**Elektrischer Schlag durch Kurzschluss**  /外 Seien Sie besonders vorsichtig beim Umgang mit gefährlicher Netzspannung. Bei dieser Spannung können Sie einen lebensgefährlichen elektrischen Schlag erhalten.

⁄≬∖

- Dieses Gerät hat das Werk in sicherheitstechnisch einwandfreiem Zustand verlassen. Um diesen Zustand zu erhalten und einen gefahrlosen Betrieb sicherzustellen, muss der Anwender unbedingt die Sicherheitshinweise und die Warnvermerke beachten, die in dieser Gebrauchsanweisung enthalten sind.
- Bei Schäden, die durch Nichtbeachtung dieser Bedienungsanleitung verursacht werden, erlischt der Garantieanspruch. Für daraus resultierende Folgeschäden übernimmt der Hersteller keine Haftung.
- Packen Sie das Gerät aus und überprüfen Sie es sorgfältig auf Transportschäden, bevor Sie es verwenden. Im Schadenfall nehmen Sie das Gerät nicht in Betrieb und setzen sich bitte mit Ihrem Fachhändler in Verbindung.
- Heben Sie die Verpackung auf. Um das Gerät bei Transport und Lagerung optimal vor Erschütterungen, Staub und Feuchtigkeit zu schützen, benutzen Sie bitte die Originalverpackung.
- Der Aufbau entspricht der Schutzklasse I. Der Netzstecker darf nur an eine Schutzkontakt-Steckdose angeschlossen werden, deren Spannung und Frequenz mit dem Typenschild des Gerätes genau übereinstimmt. Ungeeignete Spannungen und ungeeignete Steckdosen können zur Zerstörung des Gerätes und zu tödlichen Stromschlägen führen.
- Den Netzstecker immer als letztes einstecken. Der Netzstecker muss dabei gewaltfrei eingesetzt werden. Achten Sie auf einen festen Sitz des Netzsteckers.
- Lassen Sie die Netzleitung nicht mit anderen Kabeln in Kontakt kommen! Seien Sie vorsichtig beim Umgang mit Netzleitungen und -anschlüssen. Fassen Sie diese Teile nie mit feuchten Händen an! Feuchte Hände können tödliche Stromschläge zur Folge haben.
- Netzleitungen nicht verändern, knicken, mechanisch belasten, durch Druck belasten, ziehen, erhitzen und nicht in die Nähe von Hitze- oder Kältequellen bringen. Bei Missachtung kann es zu Beschädigungen der Netzleitung, zu Brand oder zu tödlichen Stromschlägen kommen.
- Die Kabeleinführung oder die Kupplung am Gerät dürfen nicht durch Zug belastet werden. Es muss stets eine ausreichende Kabellänge zum Gerät hin vorhanden sein. Andernfalls kann das Kabel beschädigt werden, was zu tödlichen Stromschlägen führen kann.
- Achten Sie darauf, dass die Netzleitung nicht gequetscht oder durch scharfe Kanten beschädigt werden kann. Überprüfen Sie das Gerät und die Netzleitung in regelmäßigen Abständen auf Beschädigungen.
- Werden Verlängerungsleitungen verwendet muss sichergestellt werden, dass der Adernquerschnitt für die benötigte Stromzufuhr des Gerätes zugelassen ist. Alle Warnhinweise für die Netzleitung gelten auch für evtl. Verlängerungsleitungen.
- Gerät bei Nichtbenutzung und vor jeder Reinigung vom Netz trennen! Fassen Sie dazu den Netzstecker an der Grifffläche an und ziehen Sie niemals an der Netzleitung! Ansonsten kann das Kabel und der Stecker beschädigt werden was zu tödlichen Stromschlägen führen kann. Sind Stecker oder Geräteschalter, z. B. durch Einbau nicht erreichbar, so muss netzseitig eine allpolige Abschaltung vorgenommen werden. Wenn der Netzstecker oder das Gerät staubig ist, dann muss es außer Betrieb genommen werden, der Stromkreis muss allpolig unterbrochen werden und das Gerät mit einem trockenen Tuch gereinigt werden. Staub kann die Isolation reduzieren, was zu tödlichen Stromschlägen führen kann. Stärkere Verschmutzungen im und am Gerät dürfen nur von einem Fachmann beseitigt werden.
- Es dürfen unter keinen Umständen Flüssigkeiten aller Art in Steckdosen, Steckverbindungen oder in irgendwelche Geräteöffnungen oder Geräteritzen eindringen. Besteht der Verdacht, dass - auch nur minimale - Flüssigkeit in das Gerät eingedrungen sein könnte, muss das Gerät sofort allpolig vom Netz getrennt werden. Dies gilt auch, wenn das Gerät hoher Luftfeuchtigkeit ausgesetzt war. Auch wenn das Gerät scheinbar noch funktioniert, muss es von einem Fachmann überprüft werden ob durch den Flüssigkeitseintritt eventuell Isolationen beeinträchtigt wurden. Reduzierte Isolationen können tödliche Stromschläge hervorrufen.
- Das Gerät darf nicht in einer Umgebung eingesetzt oder gelagert werden, in der mit Spritzwasser, Regen, Feuchtigkeit oder Nebel zu rechnen ist. Feuchtigkeit oder sehr hohe Luftfeuchtigkeit kann die Isolation reduzieren und zu tödlichen Stromschlägen führen.
- In das Gerät dürfen keine fremden Gegenstände gelangen. Dies gilt insbesondere für Metallteile. Sollten auch nur kleinste Metallteile wie Heft- und Büroklammern oder gröbere Metallspäne in das Gerät gelangen, so ist das Gerät sofort außer Betrieb zu nehmen und allpolig vom Netz zu trennen. Durch Metallteile hervorgerufene Fehlfunktionen und Kurzschlüsse können tödliche Verletzungen zur Folge haben.
- Im Gehäuseinneren befinden sich keine zu wartenden Teile. Eventuelle Servicearbeiten sind ausschließlich dem autorisierten Fachhandel vorbehalten!
- Vor der Reinigung vom Netz trennen! Reinigen Sie das Gerät niemals mit Lösungsmitteln oder scharfen Reinigungsmitteln, sondern verwenden Sie ein weiches und angefeuchtetes Tuch.

## **BESTIMMUNGSGEMÄSSE VERWENDUNG**

Der Node 8 Verteiler verwendet das Art-Net-Protokoll, um DMX512-Signale über Ethernet zu empfangen und zu verteilen. Er wird an verschiedene DMX-Geräte (Lichteffektgeräte, Lichtsteuergeräte) in Lichtanlagen angeschlossen. Das Gerät verfügt über 10/100BASE-T-Schnittstellen (RJ45) für die Ethernetanbindung und Reihenschaltung sowie 8 XLR-Anschlüsse für die DMX-Ausgabe (4096 Kanäle) und 2 für die DMX-Eingabe (1024 Kanäle). Die Konfiguration erfolgt direkt am Gerät über 4 Bedientasten und eine alphanumerische LCD-Anzeige. Das Gerät ist für den Rackeinbau mit 1 Höheneinheit vorgesehen.

- Dieses Gerät ist für professionelle Anwendungen im Bereich der Veranstaltungstechnik vorgesehen (z. B. auf Bühnen).
- Dieses Produkt ist nur für den Anschluss an 100- 240 V, 50/60 Hz Wechselspannung zugelassen und wurde ausschließlich zur Verwendung in Innenräumen konzipiert. Die Belegung der Anschlussleitungen ist wie folgt:

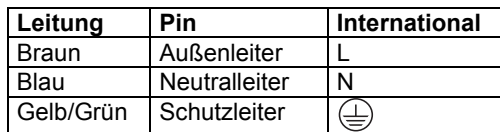

- Der Schutzleiter muss unbedingt angeschlossen werden! Wenn das Gerät direkt an das örtliche Stromnetz angeschlossen wird, muss eine Trennvorrichtung mit mindestens 3 mm Kontaktöffnung an jedem Pol in die festverlegte elektrische Installation eingebaut werden. Das Gerät darf nur an eine Elektroinstallation angeschlossen werden, die den VDE-Bestimmungen DIN VDE 0100 entspricht. Die Hausinstallation muss mit einem Fehlerstromschutzschalter (RCD) mit 30 mA Bemessungsdifferenzstrom ausgestattet sein.
- Vermeiden Sie Erschütterungen und jegliche Gewaltanwendung bei der Installation oder Inbetriebnahme des Geräts. Achten Sie bei der Wahl des Installationsortes darauf, dass das Gerät nicht zu großer Hitze, Feuchtigkeit und Staub ausgesetzt wird. Vergewissern Sie sich, dass keine Kabel frei herumliegen. Sie gefährden Ihre eigene und die Sicherheit Dritter!
- Beim Einsatz von Nebelgeräten ist zu beachten, dass andere Geräte nie direkt dem Nebelstrahl ausgesetzt werden und mindestens 0,5 m von einem Nebelgerät entfernt betrieben werden. Der Raum darf nur so stark mit Nebel gesättigt sein, dass eine gute Sichtweite von mindestens 10 m besteht.
- Dieses Gerät darf nur in Innenräumen eingesetzt werden.
- Die Umgebungstemperatur muss zwischen -5° C und +45° C liegen. Halten Sie das Gerät von direkter Sonneneinstrahlung und Heizkörpern fern. Die relative Luftfeuchte darf 50 % bei einer Umgebungstemperatur von 45° C nicht überschreiten.
- Dieses Gerät darf nur in einer Höhenlage zwischen -20 und 2000 m über NN betrieben werden.
- Verwenden Sie das Gerät nicht bei Gewitter. Überspannung könnte das Gerät zerstören. Das Gerät bei Gewitter allpolig vom Netz trennen (Netzstecker ziehen).
- Nehmen Sie das Gerät erst in Betrieb, nachdem Sie sich mit seinen Funktionen vertraut gemacht haben. Lassen Sie das Gerät nicht von Personen bedienen, die sich nicht mit dem Gerät auskennen. Wenn Geräte nicht mehr korrekt funktionieren, ist das meist das Ergebnis von unsachgemäßer Bedienung!
- Beachten Sie bitte, dass eigenmächtige Veränderungen an dem Gerät aus Sicherheitsgründen verboten sind.
- Wird das Gerät anders verwendet als in dieser Bedienungsanleitung beschrieben, kann dies zu Schäden am Produkt führen und der Garantieanspruch erlischt. Außerdem ist jede andere Verwendung mit Gefahren, wie z. B. Kurzschluss, Brand, elektrischem Schlag, Abstürzen etc. verbunden.
- Der Serienbarcode darf niemals vom Gerät entfernt werden, da ansonsten der Garantieanspruch erlischt.

# **BEDIENELEMENTE UND ANSCHLÜSSE**

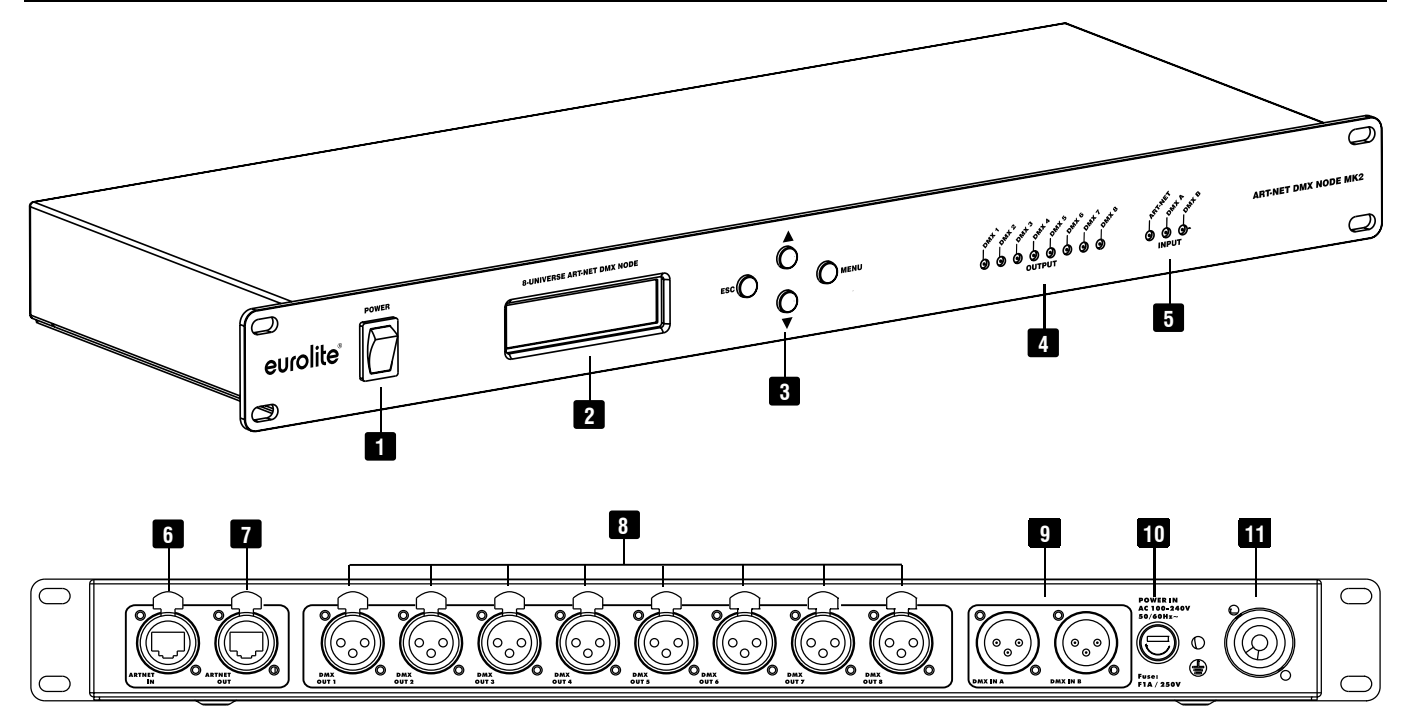

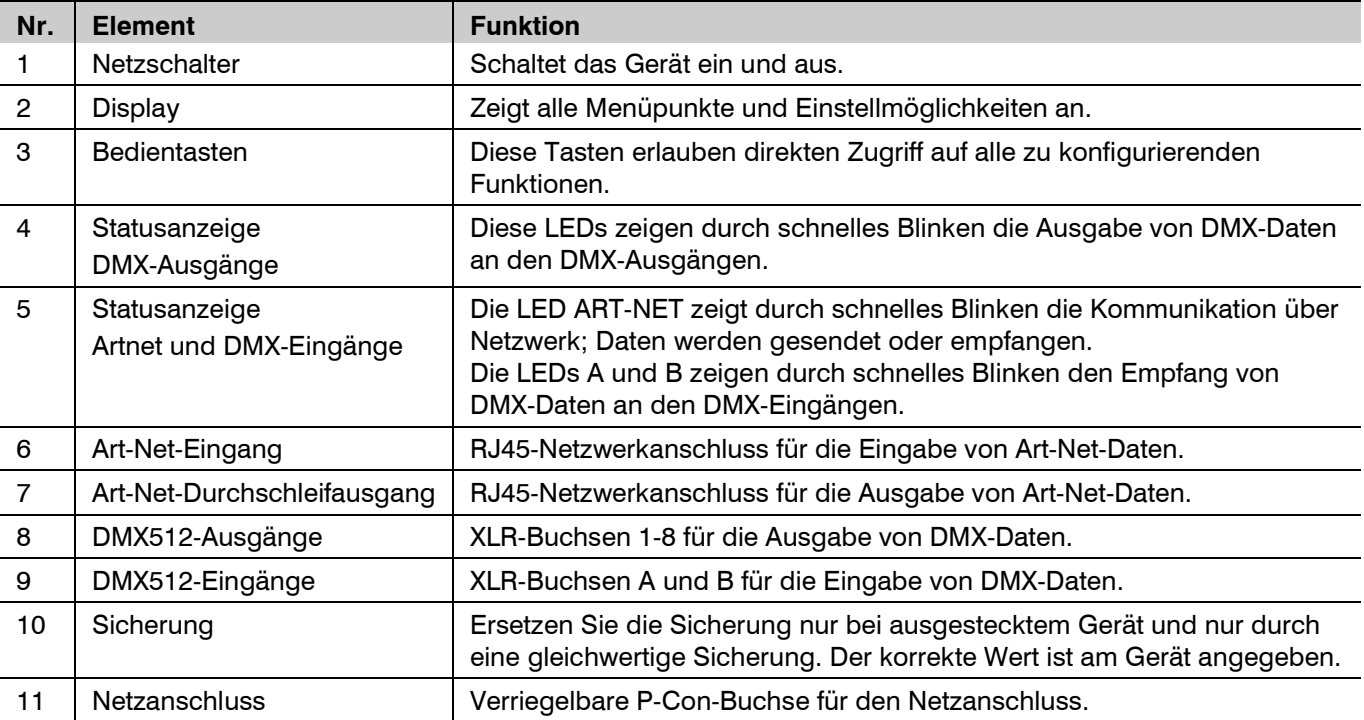

### **INBETRIEBNAHME**

#### **Installation**

Stellen Sie das Gerät auf einer ebenen Fläche auf oder installieren Sie es in Ihrem Rack. Achten Sie bei der Standortwahl darauf, dass genügend Abstand zu anderen Geräten vorhanden ist bzw. dass die warme Luft aus dem Rack entweichen kann, um die Wärmeabstrahlung zu verbessern. Dauerhafte Überhitzung kann zu Schäden an den Geräten führen.

#### **Netzanschluss**

Das Gerät verfügt über ein Schaltnetzteil, das eine Netzspannung zwischen 100 und 240 Volt akzeptiert. Schließen Sie das beiliegende Netzkabel an und stecken den Netzstecker in eine geerdete Schutzkontaktsteckdose ein.

#### **Datenanschlüsse herstellen**

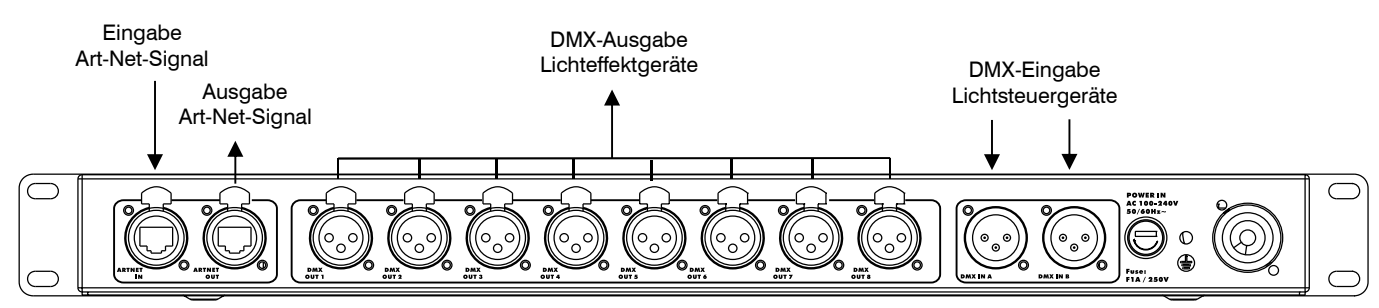

Für die Nutzung von Art-Net wird der Konverter per Netzwerk über eine der Ethernet-Schnittstellen mit einem Computernetzwerk verbunden. Entweder über einen Ethernet-Switch oder direkt mit einem PC oder Notebook. Dadurch können Daten über Netzwerk zum Konverter und danach intern zu den XLR-Anschlüssen für die DMX-Ausgabe gesendet werden. Werden mehr als acht Universen benötigt, kann die andere Ethernet-Schnittstelle zur Reihenschaltung mehrerer Konverter verwendet werden. Die RJ45-Buchsen können beliebig als Ein- oder Ausgang benutzt werden. Im DMX-Splitterbetrieb verteilt das Gerät die DMX-Signale der DMX-Eingänge auf die DMX-Ausgänge.

#### **Hinweise**

- Trennen Sie das Gerät vom Netz und schalten Sie die anzuschließenden DMX-Geräte vor dem Anschluss bzw. vor dem Verändern von Anschlüssen aus.
- Das Gerät verfügt über 3-polige XLR-Stecker und -Kupplungen für den DMX-Anschluss. Bei Verwendung von anderen Steckverbindungen, können Adapterkabel eingesetzt werden. Verwenden Sie spezielle DMX-Kabel für hohen Datenfluss.
- Verwenden Sie ein handelsübliches Netzwerkkabel für den Anschluss an ein Computernetzwerk.
- Das Gerät kann während der Benutzung und ohne Neustarten des Computers von diesem getrennt und an diesen angeschlossen werden (Hot Swapping und Plug & Play). Mehrere Geräte können zur selben Zeit betrieben werden.

Steckerbelegung:

**DMX-Ausgang** XLR-Einbaubuchse:

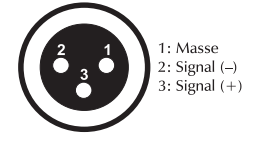

**DMX-Eingang** XLR-Einbaustecker:

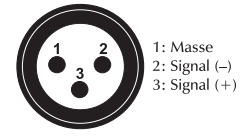

# **KONFIGURATION UND BEDIENUNG**

Die Konfiguration des Geräts erfolgt über seine vier Bedientasten und die alphanumerische LCD-Anzeige. Nach erfolgreicher Konfiguration arbeitet es autark ohne, dass der Benutzer eingreifen muss.

Für den Betrieb als Art-Net-Verteiler müssen die Universen den DMX-Ausgängen zugewiesen und die Netzwerkeinstellungen konfiguriert werden. Wird das Gerät als reiner DMX-Splitter genutzt, müssen nur die DMX-Eingänge den DMX-Ausgängen zugewiesen werden und die Netzwerkeinstellungen können entfallen. Der gleichzeitige Betrieb als Art-Net- Verteiler und DMX-Splitter ist ebenfalls möglich. In diesem Fall müssen sowohl die DMX-Zuweisungen und die Netzwerkeinstellungen vorgenommen werden. Die DMX-Eingänge und Universen können den DMX-Ausgängen beliebig zugewiesen werden.

#### **Menüstruktur**

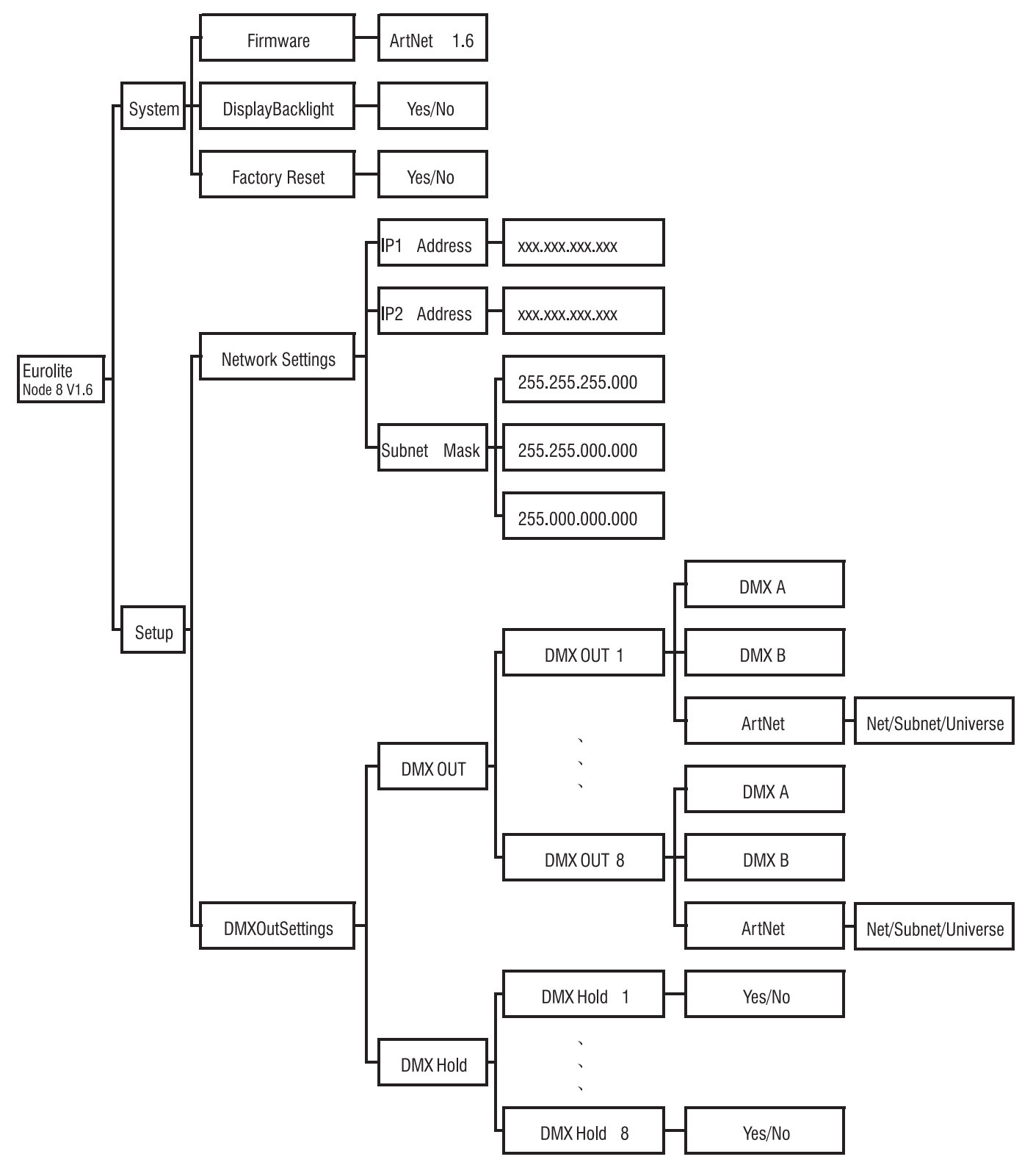

#### **Bedientasten**

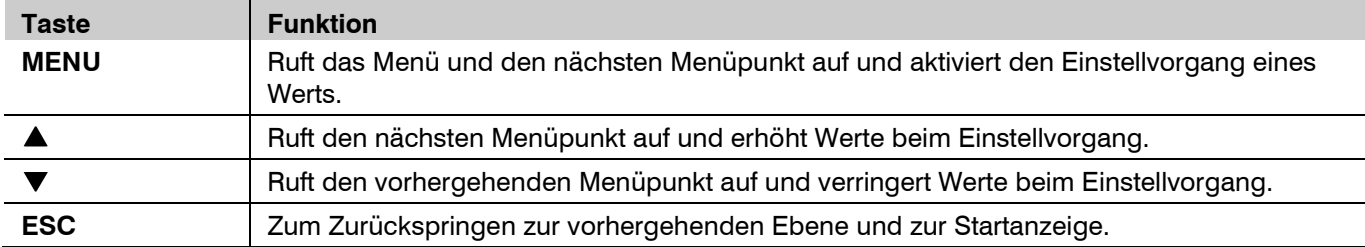

### **Netzwerkeinstellungen im Menü <NetworkSettings>**

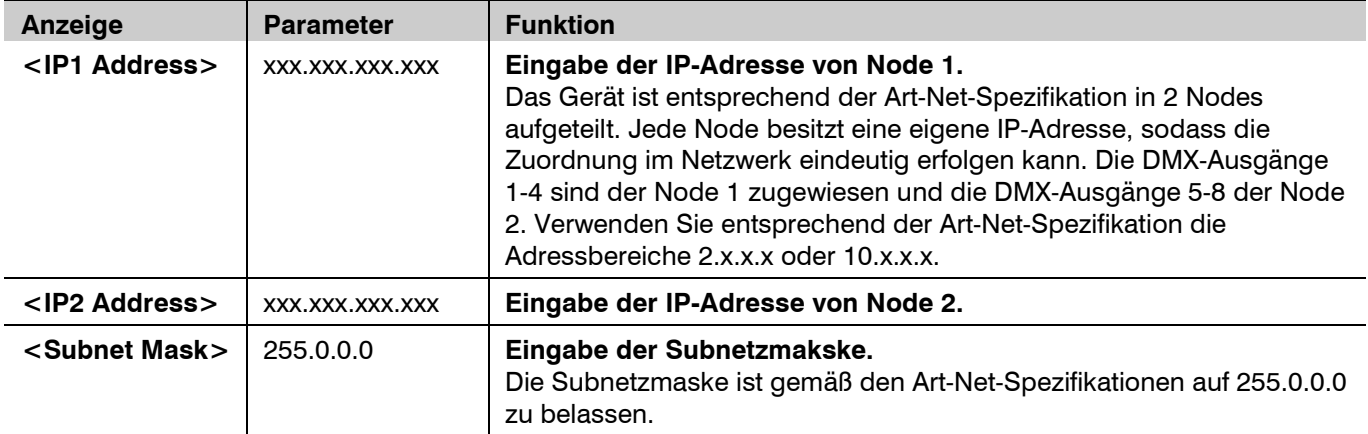

### **Konfiguration der Anschlüsse im Menü <DMXOutSettings>**

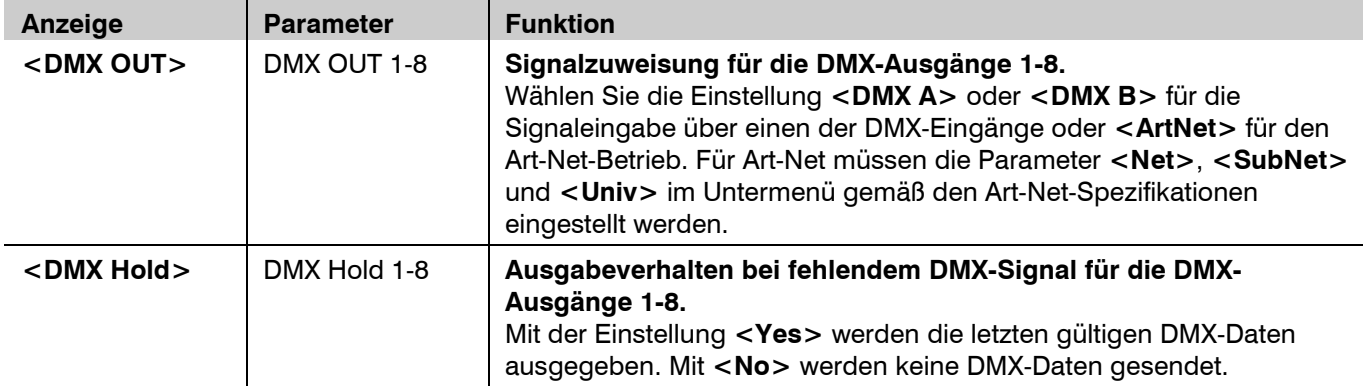

### **Geräteeinstellungen im Menü <System>**

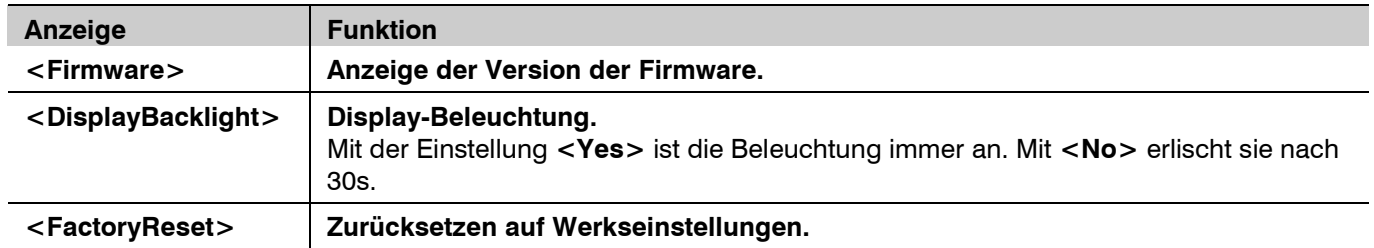

# **REINIGUNG UND WARTUNG**

- Das Gerät sollte regelmäßig von Verunreinigungen wie Staub usw. gereinigt werden. Verwenden Sie zur Reinigung ein fusselfreies, angefeuchtetes Tuch. Auf keinen Fall Alkohol oder irgendwelche Lösungsmittel zur Reinigung verwenden!
- Im Geräteinneren befinden sich außer der Sicherung keine zu wartenden Teile. Wartungs- und Servicearbeiten sind ausschließlich dem autorisierten Fachhandel vorbehalten!
- Wenn die Feinsicherung des Gerätes defekt ist, darf diese nur durch eine Sicherung gleichen Typs ersetzt werden. Vor dem Sicherungswechsel ist das Gerät allpolig von der Netzspannung zu trennen (Netzstecker ziehen).
- Sollten einmal Ersatzteile benötigt werden, verwenden Sie bitte nur Originalersatzteile.
- Sollten Sie noch weitere Fragen haben, steht Ihnen Ihr Fachhändler jederzeit gerne zur Verfügung.

### **TECHNISCHE DATEN**

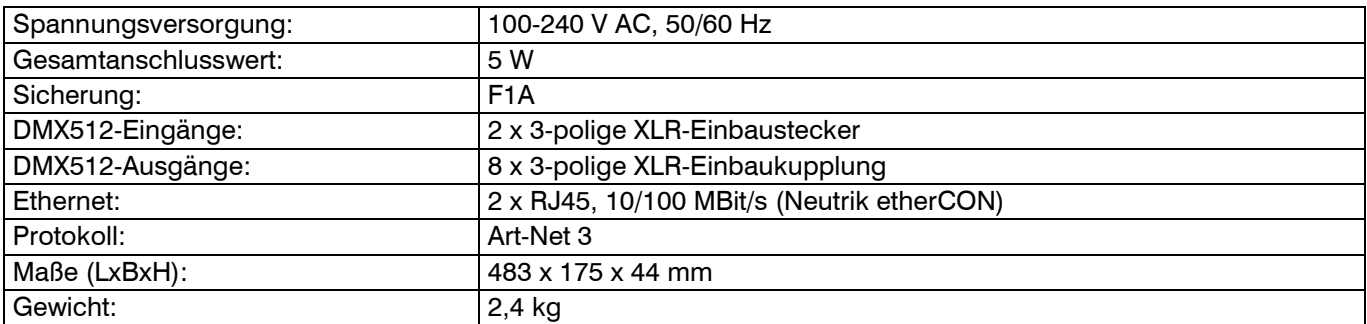

Technische Daten können im Zuge der Weiterentwicklung des Produkts ohne vorherige Ankündigung geändert werden.

### **UMWELTSCHUTZ**

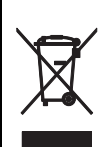

#### **Informationen zur Entsorgung**

Bitte übergeben Sie das Gerät bzw. die Geräte am Ende der Nutzungsdauer zur umweltgerechten Entsorgung einem örtlichen Recyclingbetrieb. Geräte, die mit diesem Symbol gekennzeichnet sind, dürfen nicht im Hausmüll entsorgt werden. Für weitere Informationen wenden Sie sich bitte an Ihren Händler oder die zuständige örtliche Behörde. Entnehmen Sie evtl. eingelegte Batterien und entsorgen Sie diese getrennt vom Produkt.

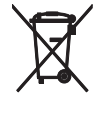

Als Endverbraucher sind Sie durch die Batterieverordnung gesetzlich zur Rückgabe aller gebrauchten Batterien und Akkus verpflichtet. Die Entsorgung über den Hausmüll ist verboten. Verbrauchte Batterien können Sie unentgeltlich bei den Sammelstellen Ihrer Gemeinde und überall, wo Batterien verkauft werden, abgeben. Mit der Verwertung von Altgeräten und der ordnungsgemäßen Entsorgung von Batterien und Akkus leisten Sie einen wichtigen Beitrag zum Schutz unserer Umwelt.

### **CONTENTS**

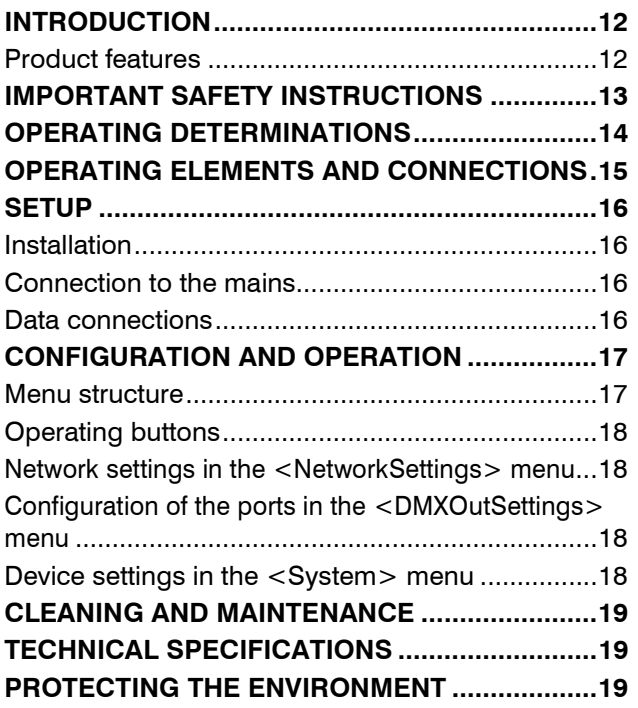

D00107201, version 2.0, publ. 20/03/2018

For product updates, documentation, software and support please visit www.eurolite.de. You can find the latest version of this user manual in the product's download section.

© 2018 Eurolite. All rights reserved.

No part of this document may be reproduced in any form without the written permission of the copyright owner. The contents of this document are subject to revision without notice due to continued progress in methodology, design, and manufacturing. Eurolite shall have no liability for any error or damage of any kind resulting from the use of this document.

All trademarks mentioned herein are the property of their respective owners.

Art-Net™ is a trademark by and Copyright Artistic Licence Holdings Ltd.

# **INTRODUCTION**

#### **Experience Eurolite.**

Product videos, suitable accessories, firmware and software updates, documentation and the latest news about the brand. You will find this and much more on our website. You are also welcome to visit our YouTube channel and find us on Facebook.

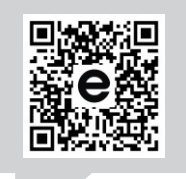

www.eurolite.de

П

www.youtube.com/ You **mine** eurolitevideo

#### www.facebook.com/ **Eurolitefans**

Welcome to Eurolite! Thank you for choosing one of our products. Eurolite is your connection to the world of show with an unparalleled variety of products, both for professionals and beginners.

If you follow the instructions given in this manual, we are sure that you will enjoy this product for a long period of time. This user manual will show you how to install, set up and operate your new Eurolite product.

Users of this product are recommended to carefully read all warnings in order to protect yourself and others from damage. Please keep this manual for future needs and pass it on to further owners.

### **Product features**

- •Distributes Art-Net data to 8 DMX512 universes (4096 channels)
- •Parallel DMX input possible (1024 channels)
- •8 optically isolated XLR plugs (3-pin) for DMX output
- •2 XLR jacks (3-pin) for DMX input
- •Variable data routing capabilities for all DMX outputs
- •2 x Neutrik etherCON in/through port
- •Serial connection possible
- •User-friendly configuration directly at the front panel via 4 operating buttons and alphanumeric LCD screen (2 x 16 characters)
- •LED indication for functions
- •Splitter operation possible
- •Rack installation 1 U

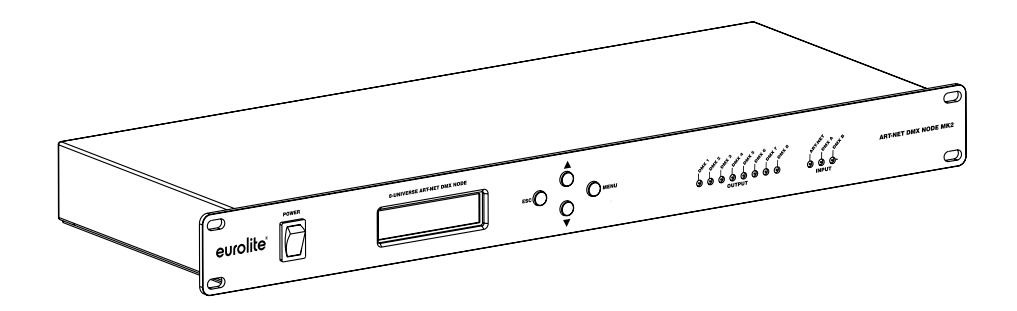

# **IMPORTANT SAFETY INSTRUCTIONS**

### **CAUTION!**

**Operating conditions**  This device has been designed for indoor use

only. Keep this device away from rain and moisture.

### **DANGER!**

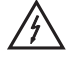

⁄∙

**Electric shock caused by short-circuit**  Be careful with your operations. With a dangerous voltage you can suffer a dangerous electric shock when touching the wires!

- This device has left our premises in absolutely perfect condition. In order to maintain this condition and to ensure a safe operation, it is absolutely necessary for the user to follow the safety instructions and warning notes written in this user manual.
- Damages caused by the disregard of this user manual are not subject to warranty. The dealer will not accept liability for any resulting defects or problems.
- Unpack and carefully check that there is no transportation damage before using the device. Should you notice any damages, do not take the device into operation and immediately consult your local dealer.
- Keep the packaging. To fully protect the device against vibration, dust and moisture during transportation or storage use the original packaging.
- This device falls under protection class I. The power plug must only be plugged into a protection class I outlet. The voltage and frequency must exactly be the same as stated on the device. Wrong voltages or power outlets can lead to the destruction of the device and to mortal electrical shock.
- Always plug in the power plug least. The power plug must always be inserted without force. Make sure that the plug is tightly connected with the outlet.
- Never let the power cord come into contact with other cables! Handle the power cord and all connections with the mains with particular caution! Never touch them with wet hands, as this could lead to mortal electrical shock.
- Never modify, bend, strain mechanically, put pressure on, pull or heat up the power cord. Never operate next to sources of heat or cold. Disregard can lead to power cord damages, fire or mortal electrical shock.
- The cable insert or the female part in the device must never be strained. There must always be sufficient cable to the device. Otherwise, the cable may be damaged which may lead to mortal damage.
- Make sure that the power cord is never crimped or damaged by sharp edges. Check the device and the power cord from time to time.
- If extension cords are used, make sure that the core diameter is sufficient for the required power consumption of the device. All warnings concerning the power cords are also valid for possible extension cords.
- Always disconnect from the mains, when the device is not in use or before cleaning it. Only handle the power cord by the plug. Never pull out the plug by tugging the power cord. Otherwise, the cable or plug can be damaged leading to mortal electrical shock. If the power plug or the power switch is not accessible, the device must be disconnected via the mains.
- If the power plug or the device is dusty, the device must be taken out of operation, disconnected and then be cleaned with a dry cloth. Dust can reduce the insulation which may lead to mortal electrical shock. More severe dirt in and at the device should only be removed by a specialist.
- There must never enter any liquid into power outlets, extension cords or any holes in the housing of the device. If you suppose that also a minimal amount of liquid may have entered the device, it must immediately be disconnected. This is also valid, if the device was exposed to high humidity. Also if the device is still running, the device must be checked by a specialist if the liquid has reduced any insulation. Reduced insulation can cause mortal electrical shock.
- This device must never be operated or stockpiled in surroundings where splash water, rain, moisture or fog may harm the device. Moisture or very high humidity can reduce the insulation and lead to mortal electrical shocks.
- There must never be any objects entering into the device. This is especially valid for metal parts. If any metal parts like staples or coarse metal chips enter into the device, the device must be taken out of operation and disconnected immediately. Malfunction or short-circuits caused by metal parts may cause mortal injuries.
- There are no serviceable parts inside the device. Maintenance and service operations are only to be carried out by authorized dealers!
- Disconnect from mains before cleaning! Never use solvents or aggressive detergents in order to clean the device! Rather use a soft and damp cloth.

# **OPERATING DETERMINATIONS**

The Node 8 uses the Art-Net protocol to receive and distribute DMX512 data over Ethernet. It connects various DMX devices (light effect units, lighting controllers) in lighting installations. The node is provided with 10/100BASE-T ports (RJ45) for Ethernet and serial connection and 8 XLR connectors for DMX output (4096 channels) and 2 for DMX input (1024 channels). The configuration can be done directly at the front panel via 4 operating buttons and an alphanumeric LCD. The node was designed for rack installation and requires 1 unit.

- This device is designed for professional use in the field of event technology, e.g. on stage.
- This product is only allowed to be operated with an alternating voltage of 100-240 V, 50/60 Hz and was designed for indoor use only. The occupation of the connection cables is as follows:

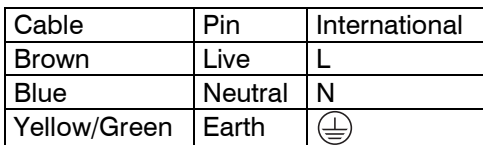

The earth has to be connected! If the device will be directly connected with the local power supply network, a disconnection switch with a minimum opening of 3 mm at every pole has to be included in the permanent electrical installation. The device must only be connected with an electric installation carried out in compliance with the IEC standards. The electric installation must be equipped with a Residual Current Device (RCD) with a maximum fault current of 30 mA.

- Do not shake the device. Avoid brute force when installing or operating the device. When choosing the installation spot, please make sure that the device is not exposed to extreme heat, moisture or dust. There should not be any cables lying around. You endanger your own and the safety of others!
- When using smoke machines, make sure that the device is never exposed to the direct smoke jet and is installed in a distance of 0.5 meters between smoke machine and device. The room must only be saturated with an amount of smoke that the visibility will always be more than 10 meters.
- This product was designed for indoor use only.
- The ambient temperature must always be between  $-5^{\circ}$  C and  $+45^{\circ}$  C. Keep away from direct insulation and heaters. The relative humidity must not exceed 50 % with an ambient temperature of 45° C.
- This device must only be operated in an altitude between -20 and 2000 m over NN.
- Never use the device during thunderstorms. Over voltage could destroy the device. Always disconnect the device during thunderstorms.
- Operate the device only after having become familiarized with its functions. Do not permit operation by persons not qualified for operating the device. Most damages are the result of unprofessional operation!
- Please consider that unauthorized modifications on the device are forbidden due to safety reasons!
- Never remove the serial barcode from the device as this would make the guarantee void.
- If this device will be operated in any way different to the one described in this manual, the product may suffer damages and the guarantee becomes void. Furthermore, any other operation may lead to dangers like short-circuit, burns, electric shock, crash etc.
- Never remove the serial barcode from the device as this would make the guarantee void.

# **OPERATING ELEMENTS AND CONNECTIONS**

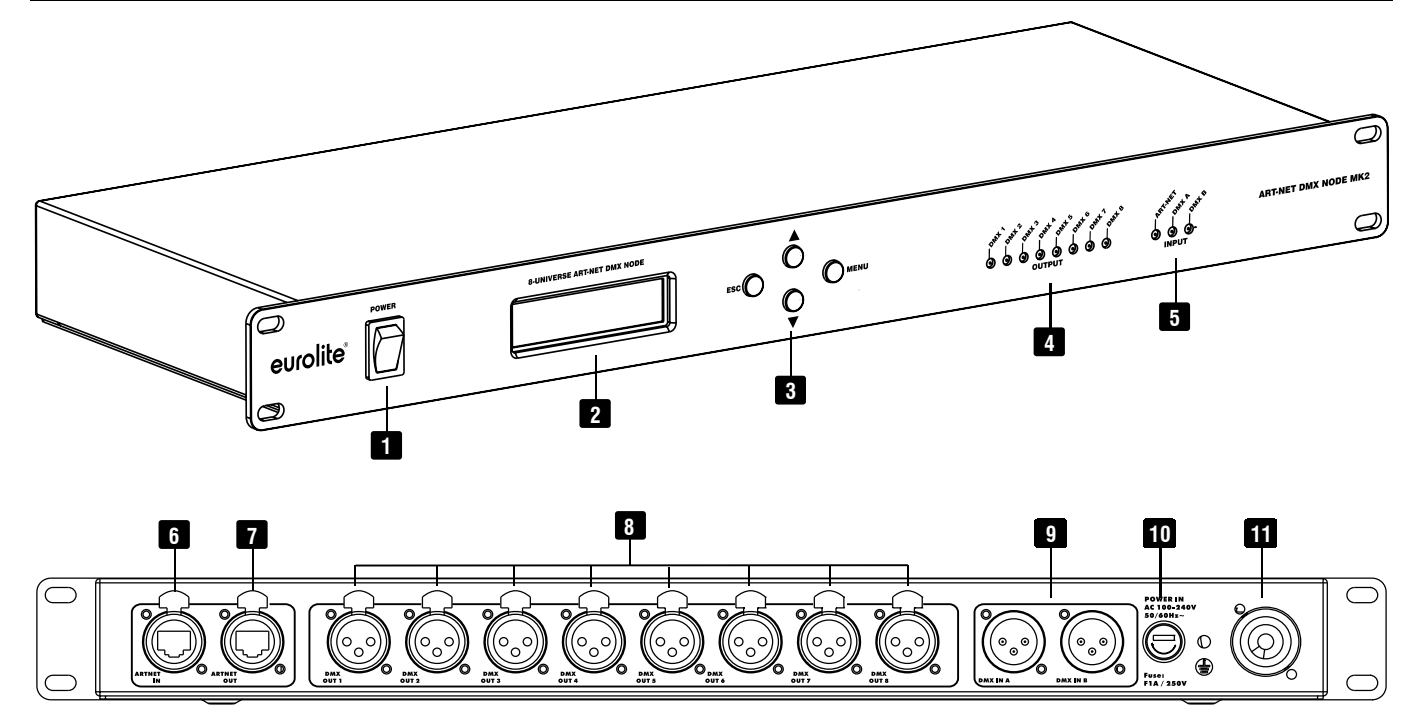

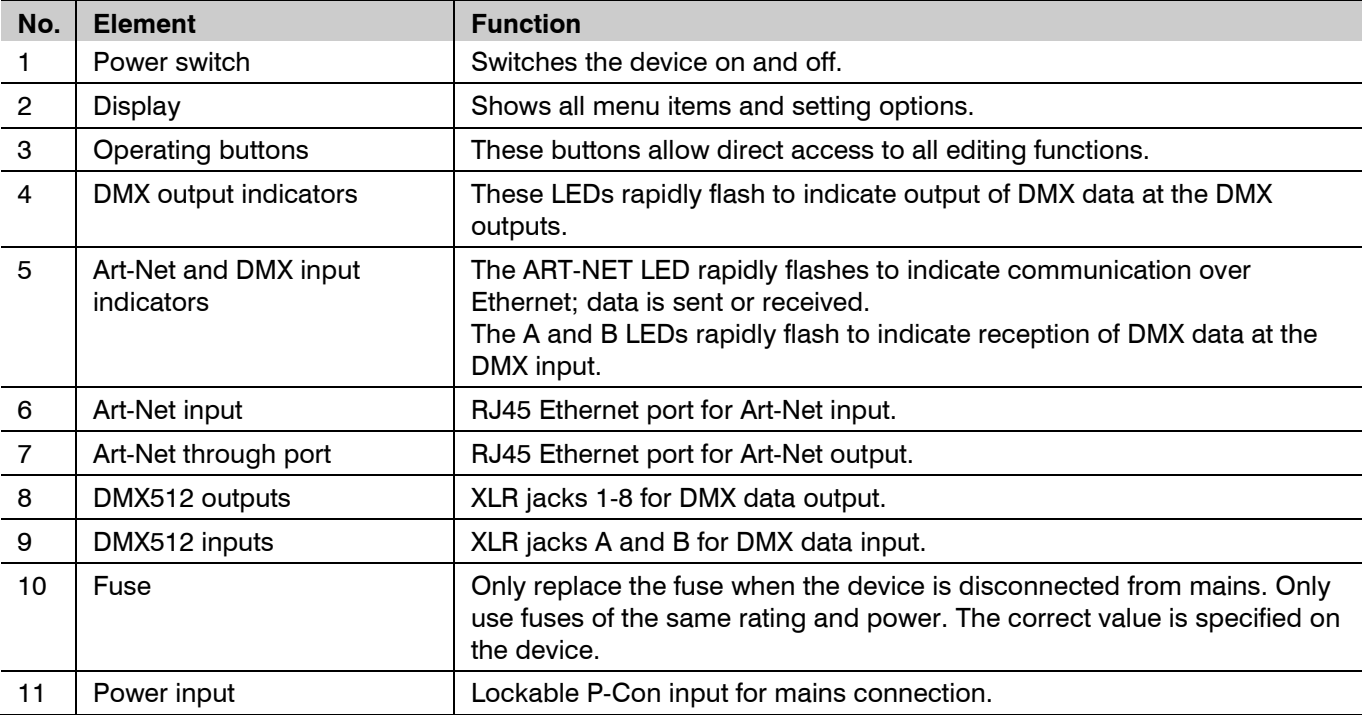

### **SETUP**

#### **Installation**

Install the unit on a plane surface or in your rack. When choosing the installation spot make sure that there is enough space around the unit for ventilation or that heated air from the rack can be passed on to improve heat radiation. Steady overheating will damage the unit.

#### **Connection to the mains**

The unit uses an auto-range power supply that accepts input voltages between 100 und 240 volts. Plug in the included mains cable and connect the mains plug to a grounded mains socket.

#### **Data connections**

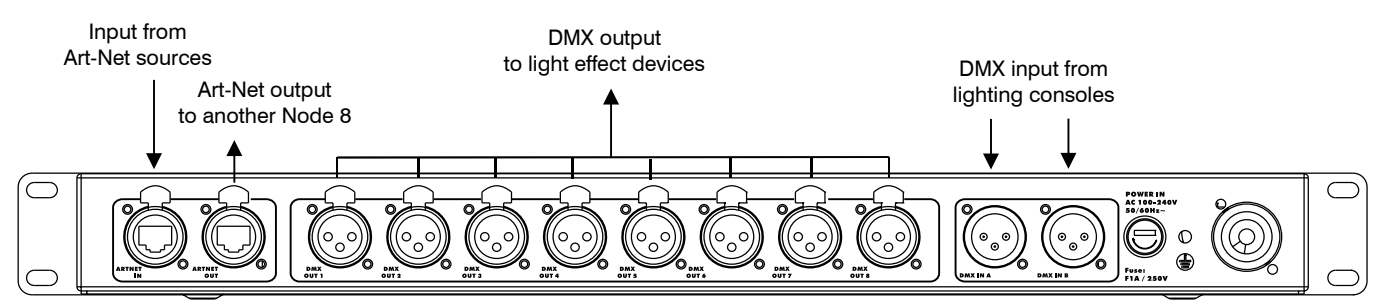

For use as an Art-Net hub, connect one of the node's Ethernet ports to a computer network. Either via an Ethernet switch or directly to a PC or notebook. Data can be set to the node over Ethernet and then internally distributed to the XLR connectors for DMX output. If more than eight universes are needed, the other Ethernet port can be used for serial connection of several nodes. The Ethernet ports are through ports which can be used either as an input or an output. The unit can be used as a DMX splitter in which case the DMX signal from the DMX inputs is distributed to the DMX outputs.

#### **Notes**

- Switch off the unit prior to connecting any DMX units or to changing any existing connections.
- The unit is equipped with 3-pin XLR connectors for DMX connection. If you wish to connect units with other connectors, you need to use adapter cables. Use special DMX cables for high data flow.
- Use a standard network cable for connection to a computer network.
- The device can be connected to and disconnected from the computer during operation and without a reboot (hot swapping and plug & play). Multiple units can be used at the same time.

Pin connection:

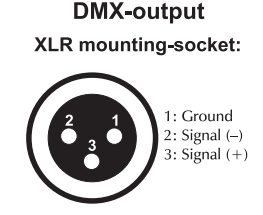

**DMX-input** XLR mounting-plug:

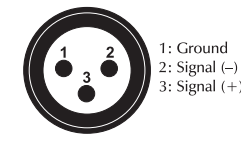

### **CONFIGURATION AND OPERATION**

For use as an Art-Net hub, the eight universes must be assigned to the DMX outputs, and the Net, Subnet, and IP address settings must be configured. If the unit is used as a DMX splitter only, the DMX inputs must be assigned to the DMX output, but the Net, Subnet, and IP address settings do not need configuration. The unit can be used as both an Art-Net hub and a DMX splitter simultaneously, in which case both the network settings and the DMX assignments must be configured. The universes and DMX inputs can be assigned to the DMX outputs as desired.

The node is configured through the control panel, using the control panel buttons and the display. Once it is properly configured it operates without user intervention. After switching on, the display indicates the firmware version. Then press the MENU button to enter the menu and make your settings.

#### **Menu structure**

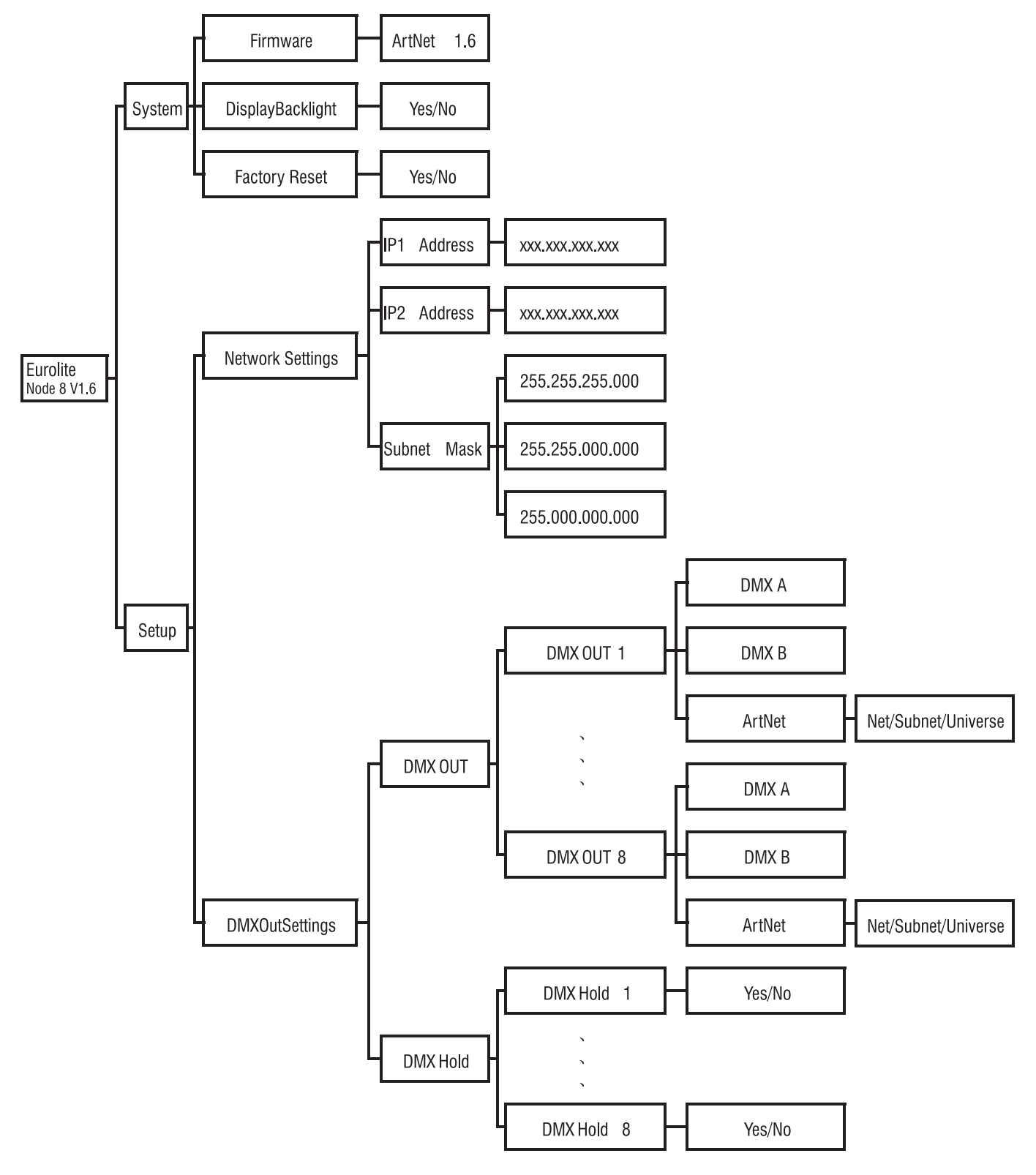

#### **Operating buttons**

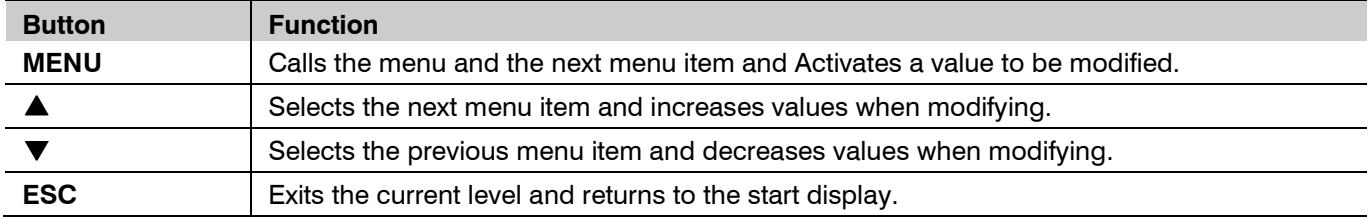

### **Network settings in the <NetworkSettings> menu**

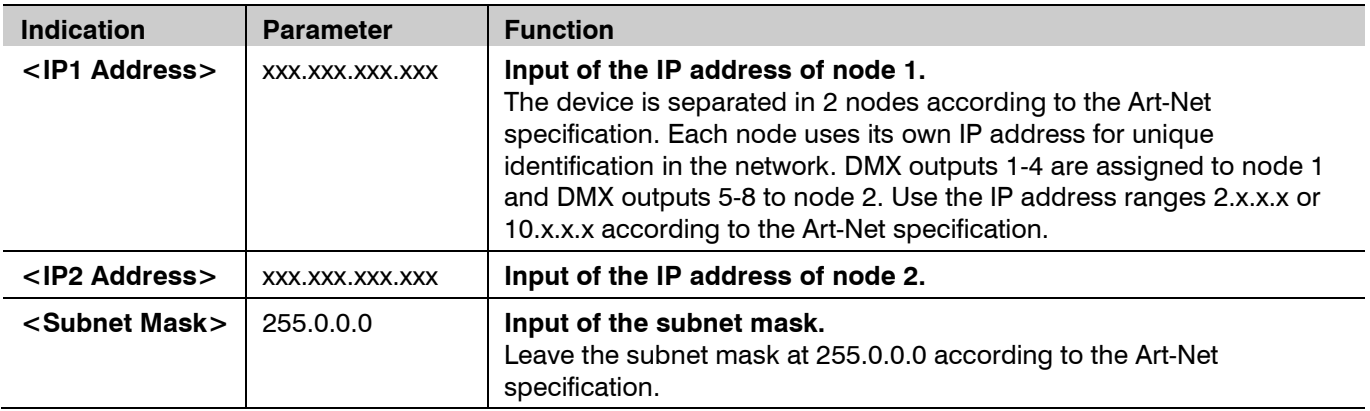

### **Configuration of the ports in the <DMXOutSettings> menu**

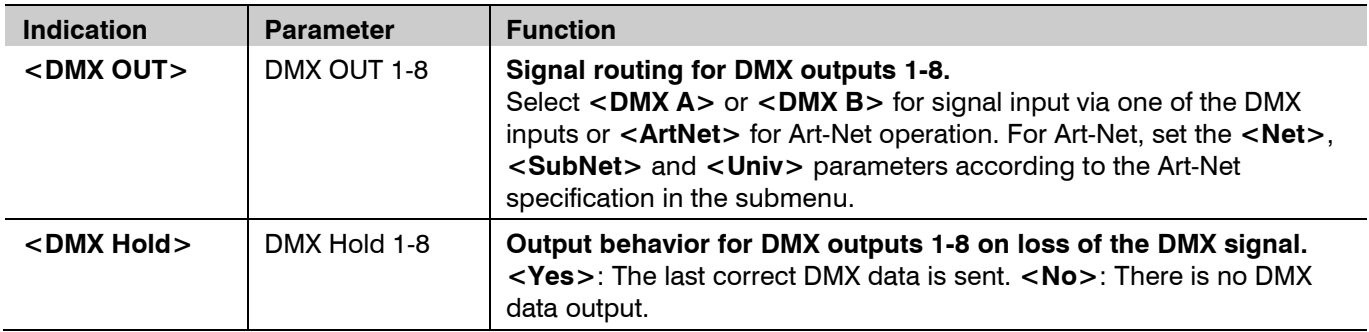

### **Device settings in the <System> menu**

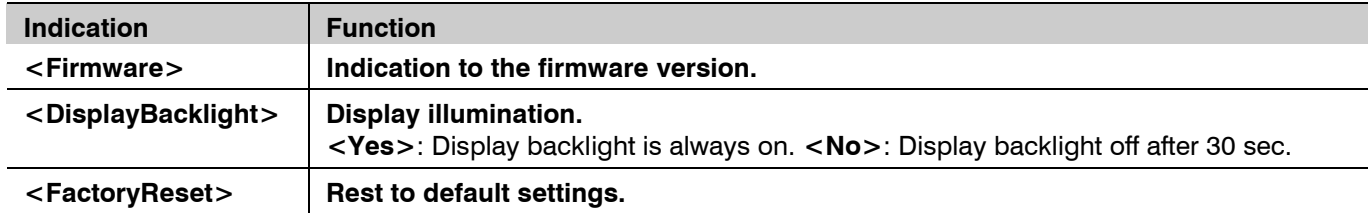

# **CLEANING AND MAINTENANCE**

- We recommend a frequent cleaning of the device. Please use a soft lint-free and moistened cloth. Never use alcohol or solvents!
- There are no serviceable parts inside the device except for the fuse. Maintenance and service operations are only to be carried out by authorized dealers.
- If the fine-wire fuse of the device fuses, only replace the fuse by a fuse of same type and rating. Before replacing the fuse, unplug mains lead.
- Should you need any spare parts, please use genuine parts.
- Should you have further questions, please contact your dealer.

### **TECHNICAL SPECIFICATIONS**

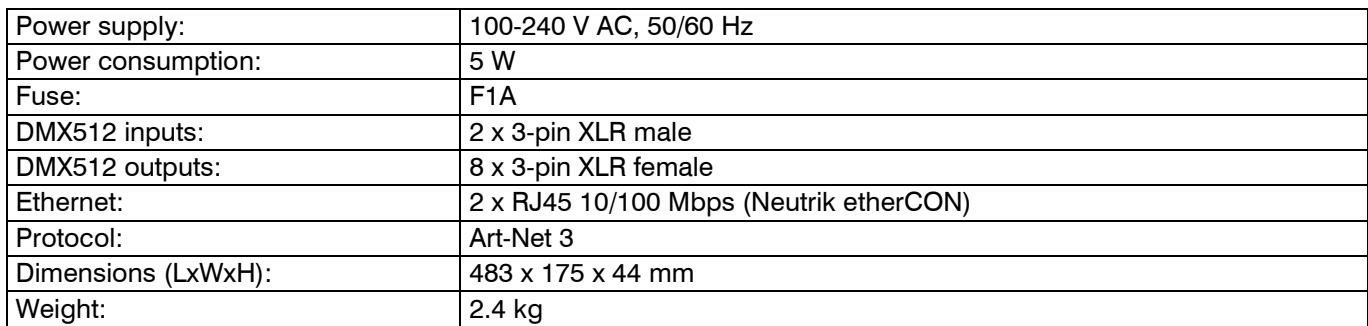

Specifications are subject to change without notice due to product improvements.

### **PROTECTING THE ENVIRONMENT**

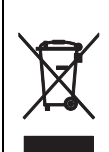

#### **Disposal of old equipment**

When to be definitively put out of operation, take the product to a local recycling plant for a disposal which is not harmful to the environment. Devices marked with this symbol must not be disposed of as household waste. Contact your retailer or local authorities for more information. Remove any inserted batteries and dispose of them separately from the product.

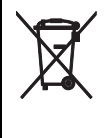

You as the end user are required by law (Battery Ordinance) to return all used batteries/rechargeable batteries. Disposing of them in the household waste is prohibited. You may return your used batteries free of charge to collection points in your municipality and anywhere where batteries/rechargeable batteries are sold. By disposing of used devices and batteries correctly, you contribute to the protection of the environment.

 $C<sub>f</sub>$